## DROP DETECTION

Prevents damage to the HDD when this unit is dropped.

| Setting | Details                                                                                |
|---------|----------------------------------------------------------------------------------------|
| OFF     | Deactivates the function.                                                              |
| ON      | Stops recordings and playbacks when this unit is dropped to prevent damage to the HDD. |

## NOTE:-

• The HDD may not be protected even when "ON" is selected.

## Displaying the Item

 ${\it 1}$  Touch  $\ensuremath{ ext{@}}$  to display the menu.

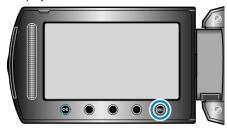

 $2\,$  Select "BASIC SETTINGS" and touch @.

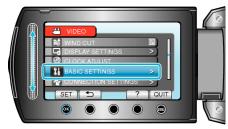

 $\it 3$  Select "DROP DETECTION" and touch  $\it ext{@s}$ .

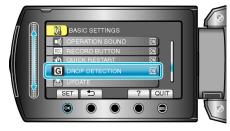